NU NT SCI

# **Grafické zpracování výukových materiálů**

Vektorová grafika

### **Vektorová grafika**

- ̶body, přímky, křivky, mnohoúhelníky…
- ̶libovolné zvětšování a zmenšování bez ztráty kvality
- ̶detailní práce s každým objektem

## **Vektorová grafika**

**MUNI** 

SCI

- ̶ilustrace
- ̶diagramy, schémata
- ̶loga, plakáty
- ̶animace

## **Nástroje**

#### Vektor

- Adobe Illustrator
- Inkscape
- CorelDraw
- Zoner Callisto
- DrawPlus
- Sketch /Mac/

.ai, .cdr, .ps, .eps, .zmf, .svg

#### Scalable Vector Graphics

#### .svg

- otevřený formát souboru + značkovací jazyk pro popis vektorové grafiky v XML
- nezávislost na platformě, přenositelnost
- vektory, rastry, texty

IVI U N I SCI

### Jak to funguje - Bézierova křivka

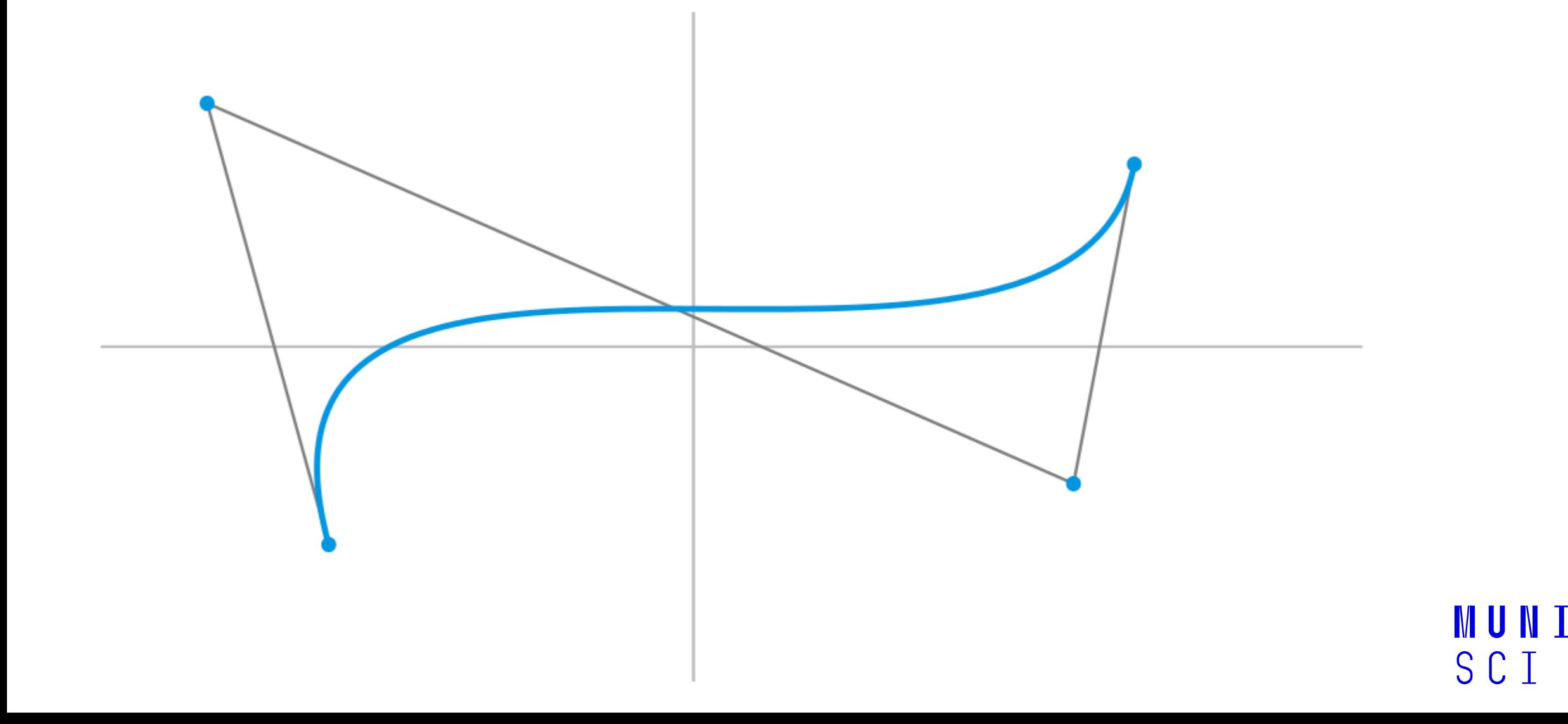

## **Vyzkoušejme**

### **Inkscape**

- Linux, Windows, macOS
- open source

<https://inkscape.org/cs/gallery>

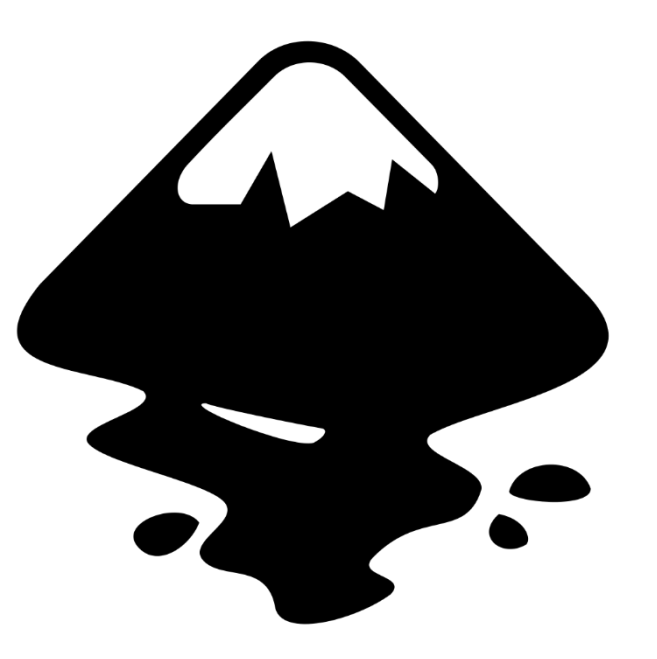

**MUNI** SCI